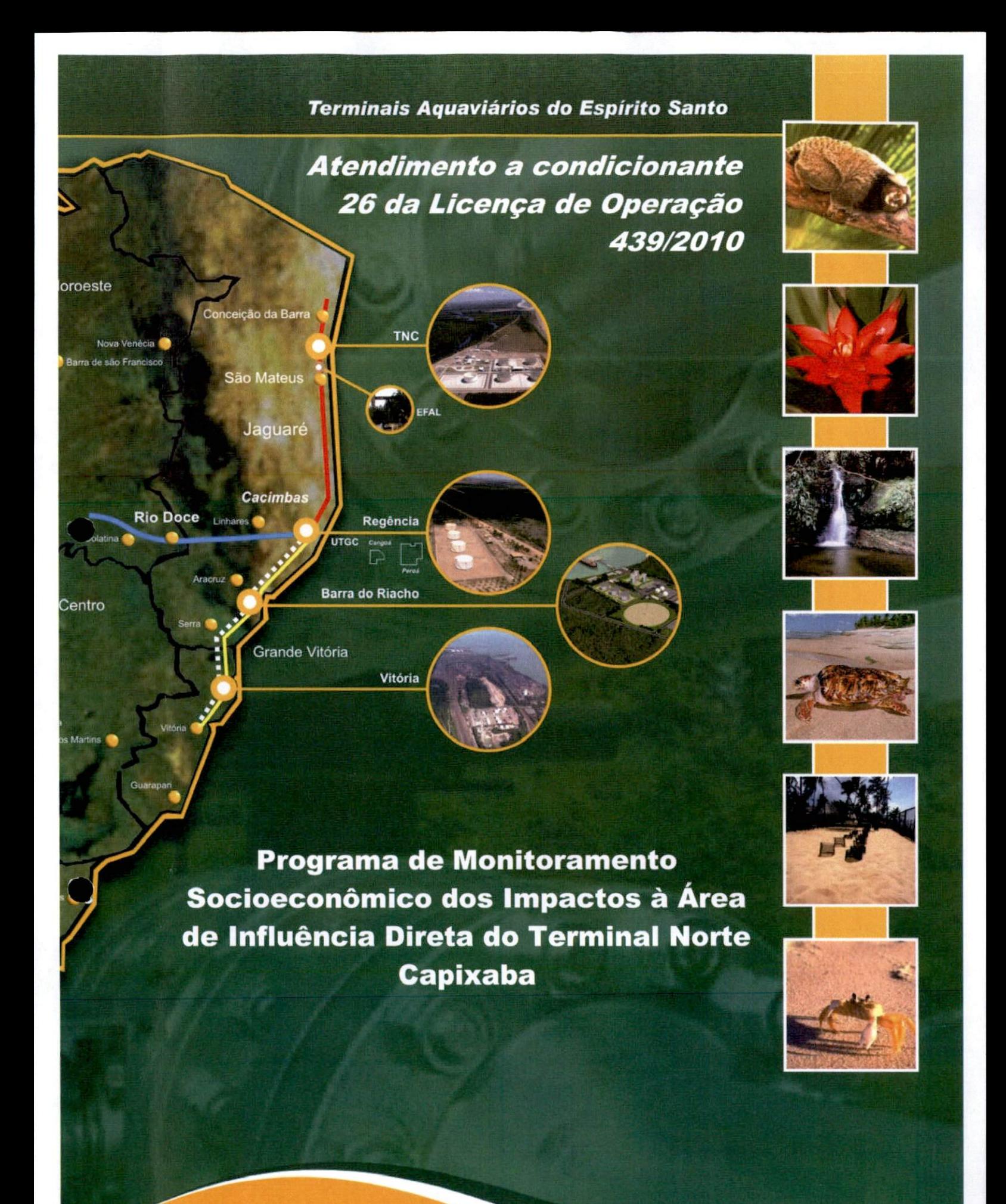

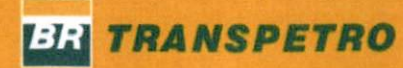

PROPOSTA DE PROGRAMA DE MONITORAMENTO

# PROGRAMA DE MONITORAMENTO SOCIOECONÔMICO DOS IMPACTOS À ÁREA DE **INFLUÊNCIA DIRETA DO TERMINAL NORTE CAPIXABA.**

**RELATÓRIO TÉCNICO** 

 $\zeta$ 

 $\binom{1}{k}$ 

**VOLUME ÚNICO** 

Revisão 00

**Marco/2011** 

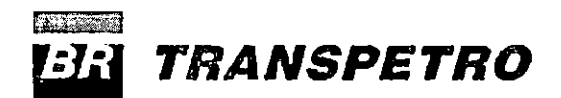

E&P

Jim alberta **INSTITUTO ESTADUAL DE MEIO AMBIENTE E RECURSOS HIDRIGOS** PROTOCOLO Nº: O <sub>ЕМ:</sub>О^

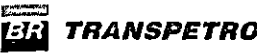

 $\bigcirc$ 

 $\bigcirc$ 

# **SUMÁRIO**

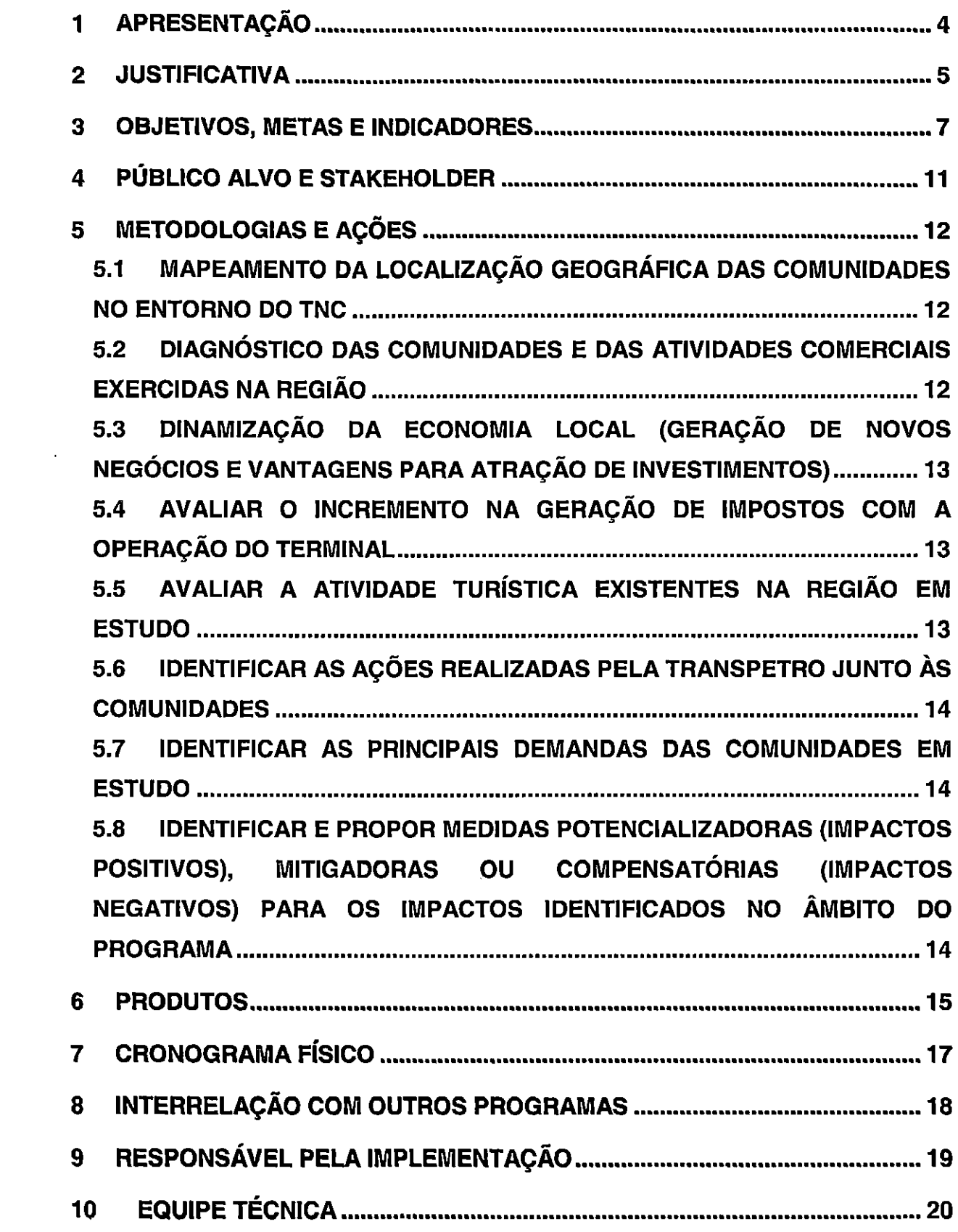

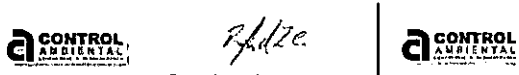

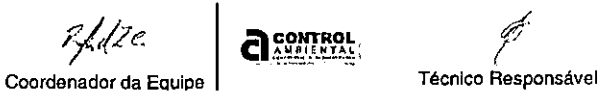

# 1 APRESENTAÇÃO

O presente documento tem por objetivo apresentar a proposta de PROGRAWIA DE MONITORAMENTO SÓCÍO-ECONÔMICO DOS IMPACTOS À ÁREA DE INFLUÊNCIA DIRETA DO TERMINAL NORTE CAPIXABA (TNC), da Transpetro, em atendimento a Condicionante 26 da Licença de Operação 439/2010 emitida pelo Instituto Estadual do Meio Ambiente e Recursos Hídricos (lEMA).

Tal programa visa o monitoramento dos impactos positivos e negativos (âmbito socioeconômico) em decorrência das atividades do TNC nas comunidades de CAMPO GRANDE, BARRA NOVA NORTE, BARRA NOVA SUL, CAMELEIRA E NATIVO, localizadas na Área de Influência Direta desse terminal. Desse modo, será possível identificar e propor ações para avaliar, mitigar ou compensar estes impactos, além de propor ferramentas para o controle da eficiência e significância das ações mitigadoras e compensatórias, permitindo a avaliação destas.

As diretrizes do PROGRAMA DE MONITORAMENTO SÓCIO-ECONÔMICO foram baseadas nas metodologias utilizadas em artigos técnico-científicos e em programas de monitoramento já desenvolvidos anteriormente em outras regiões que atingiram o objetivo similar descrito para este programa.

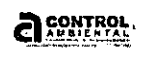

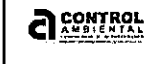

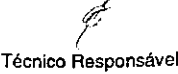

#### 2 JUSTIFICATIVA

O presente Programa justifica-se pela necessidade de avaiiação dos impactos sócioeconômicos (quer sejam de natureza positiva ou negativa) nas comunidades adjacentes ao Terminal Norte Capixaba, as quais são diretamente e indiretamente afetadas pelo empreendimento.

Adicionalmente, este Programa visa o atendimento legal da Condicionante 26 da Licença de Operação 439/2010 emitida pelo Instituto Estadual do Meio Ambiente e Recursos Hídricos (lEMA).

O Terminai Norte Capixaba - TNC está localizado em uma região costeira no litoral norte do Espírito Santo - São Mateus - ES (Figura 1). As obras de instalação do Terminai foram iniciadas em 2003, e sua operação em 2007.

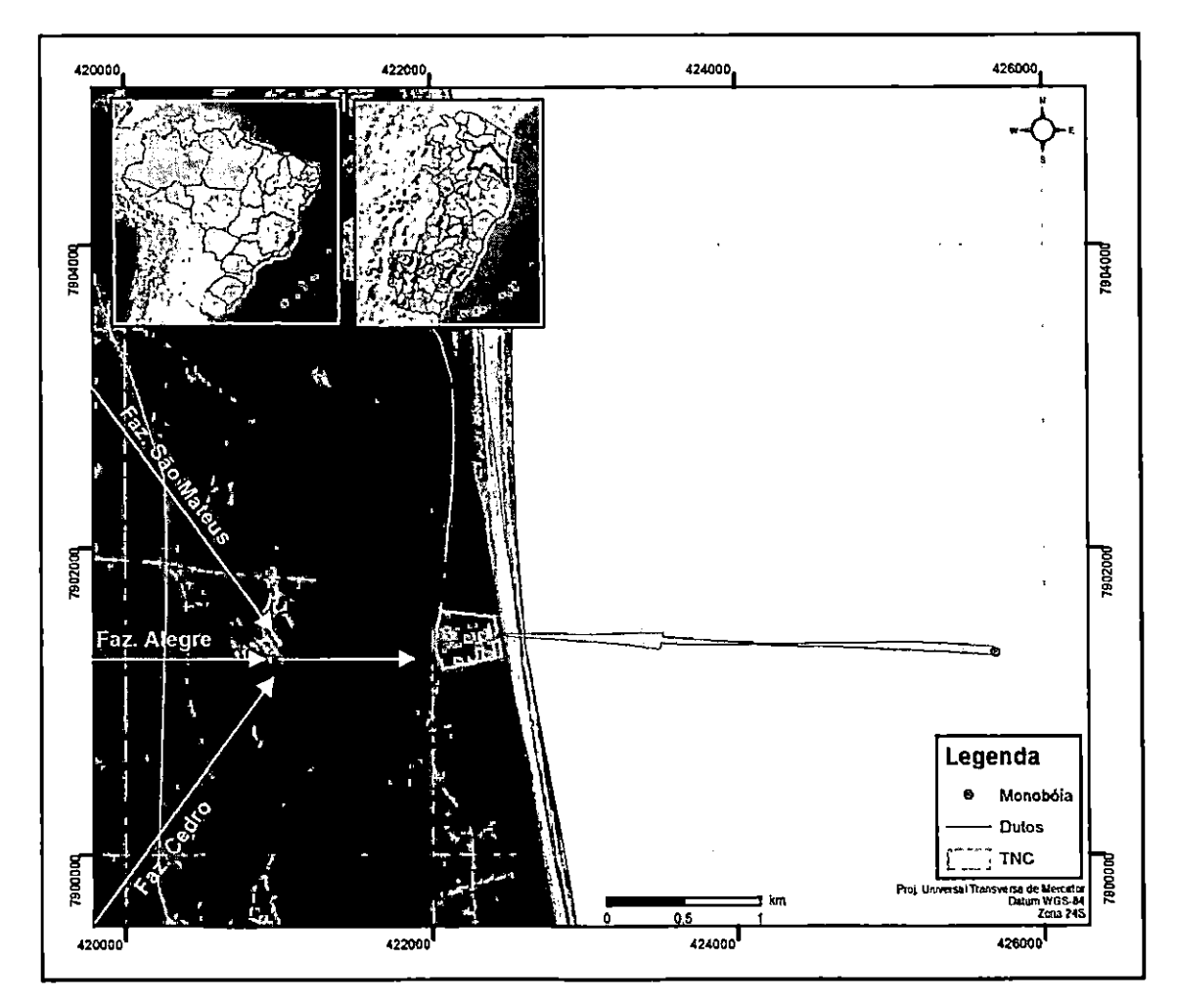

Figura 1: Localização do Terminal Norte Capixaba - TNC. Fonte: Ortofotomosaico - IEMA (2002/2008).

ã

 $\frac{1}{2}$ 

 $\epsilon \equiv 1$ 

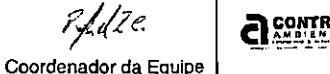

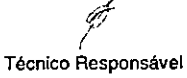

Relatório CAEP-071-2011 Destaca-se, na região do entorno do TNC a presença marcante do manguezai ao longo do curso do Rio Barra Nova, principal recurso hídrico localizado na região. Esse ecossistema serve de refúgio natural para reprodução e desenvolvimento (berçário), assim como local de alimentação e proteção para crustáceos, moluscos e uma série de espécies de peixes, e apresenta-se como um dos sistemas naturais responsáveis pela manutenção de boa parte das atividades pesqueiras da região, principal fonte de renda e subsistência das comunidades localizadas no entorno do TNC.

O Estudo de Impacto Ambientai elaborado pela empresa Transmar Consultoria Ltda, em 2002, para o licenciamento ambiental do Terminai Norte Capixaba, identificou e avaliou os principais impactos esperados durante as fases de pianejamento, implantação e operação do empreendimento. No âmbito do meio sócio-econômico destacam-se os seguintes impactos identificados:

- Aumento do mercado de trabalho;
- Geração de novos negócios;
- Geração de expectativa quanto ao impacto ambiental;
- Melhoria de sistema viário;
- Desmobiiização de mão de obra;
- Aumento da arrecadação de impostos
- Valorização do preço da terra;
- Aumento da renda local;
- Aumento das vantagens regionais para atração de investimentos.

As informações obtidas no presente Programa servirão de base para avaliar a realidade sócio-econômica dessas comunidades, uma vez que essa avaliação sistemática ainda não foi realizada.

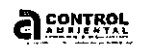

a sentry

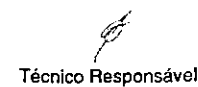

## **3 OBJETIVOS, METAS E INDICADORES**

O Programa de Monitoramento Sócio Econômico tem como objetivo gerenciar sistemática e regularmente os impactos diretos e indiretos que as atividades do Terminal Norte Capixaba causam às comunidades inseridas na área de influência do TNC. As metas sugeridas para este programa buscam a realização plena dos objetivos propostos, enquanto os indicadores expressam a efetividade da aplicação do Programa de Monitoramento para a região de estudo, uma vez que acompanham e avaliam o desempenho do mesmo, tendo como ponto de partida o atendimento objetivos propostos e ponto de chegada o cumprimento das metas aos estabelecidas no próprio programa. O Quadro 1, a seguir, apresenta os objetivos específicos deste programa de monitoramento, bem como as metas a serem alcançadas e indicadores aplicados.

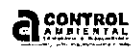

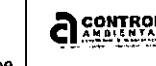

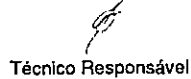

 $\frac{1}{\rho}$  ,  $\frac{1}{\rho}$  ,

 $\mathbb{L}_\infty$ 

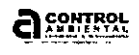

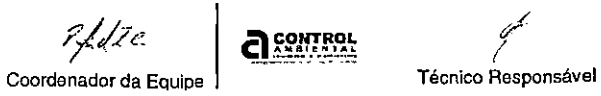

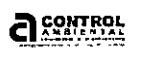

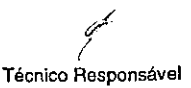

#### 2 JUSTIFICATIVA

O presente Programa justifica-se pela necessidade de avaliação dos impactos sócioeconômicos (quer sejam de natureza positiva ou negativa) nas comunidades adjacentes ao Terminal Norte Capixaba, as quais são diretamente e indiretamente afetadas pelo empreendimento.

Adicionalmente, este Programa visa o atendimento legal da Condicionante 26 da Licença de Operação 439/2010 emitida pelo Instituto Estadual do Meio Ambiente e Recursos Hídricos (lEMA).

O Terminal Norte Capixaba - TNC está localizado em uma região costeira no litoral norte do Espírito Santo - São Mateus - ES (Figura 1). As obras de instalação do Terminal foram iniciadas em 2003, e sua operação em 2007.

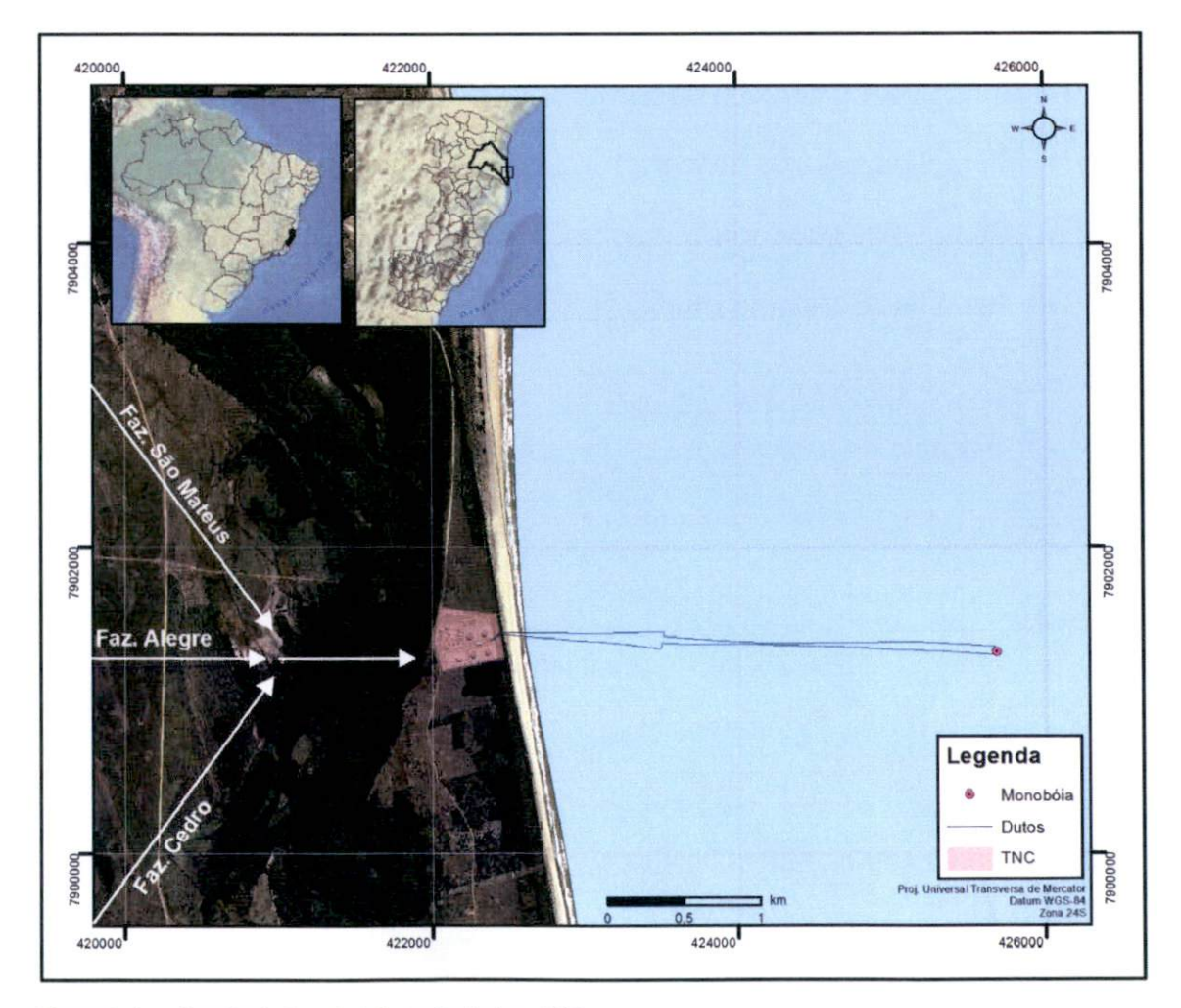

Figura 1: Localização do Terminal Norte Capixaba - TNC. Fonte: Ortofotomosaico - IEMA (2002/2008).

 $\epsilon$  CONTROL FAILE

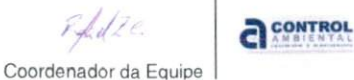

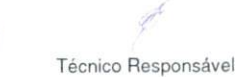

Quadro 1: Quadro resumo dos objetivos, metas e indicadores do programa

uantidade de famílias cadastradas

uantidade de imóveis mapeados

antidade de dados comparados

uantidade de contratações registradas

uantidade de contratações avaliadas

uantidade de impostos quantificados

alor dos impostos gerados

úmero de atrativos turísticos identificados

 $\rm{u}$ antidade de equipamentos e serviços turísticos apeados

 $\acute{\text{u}}$ mero de pessoas da comunidade abrangidas pejas ações realizadas pela TRANSPETRO

úmero de medidas potencializadoras, mitigadoras e/òu compensatórias identificadas e implementadas

ficiência das medidas potencializadoras, mitigadoras e/ou compensatórias implementadas

CONTRÔL

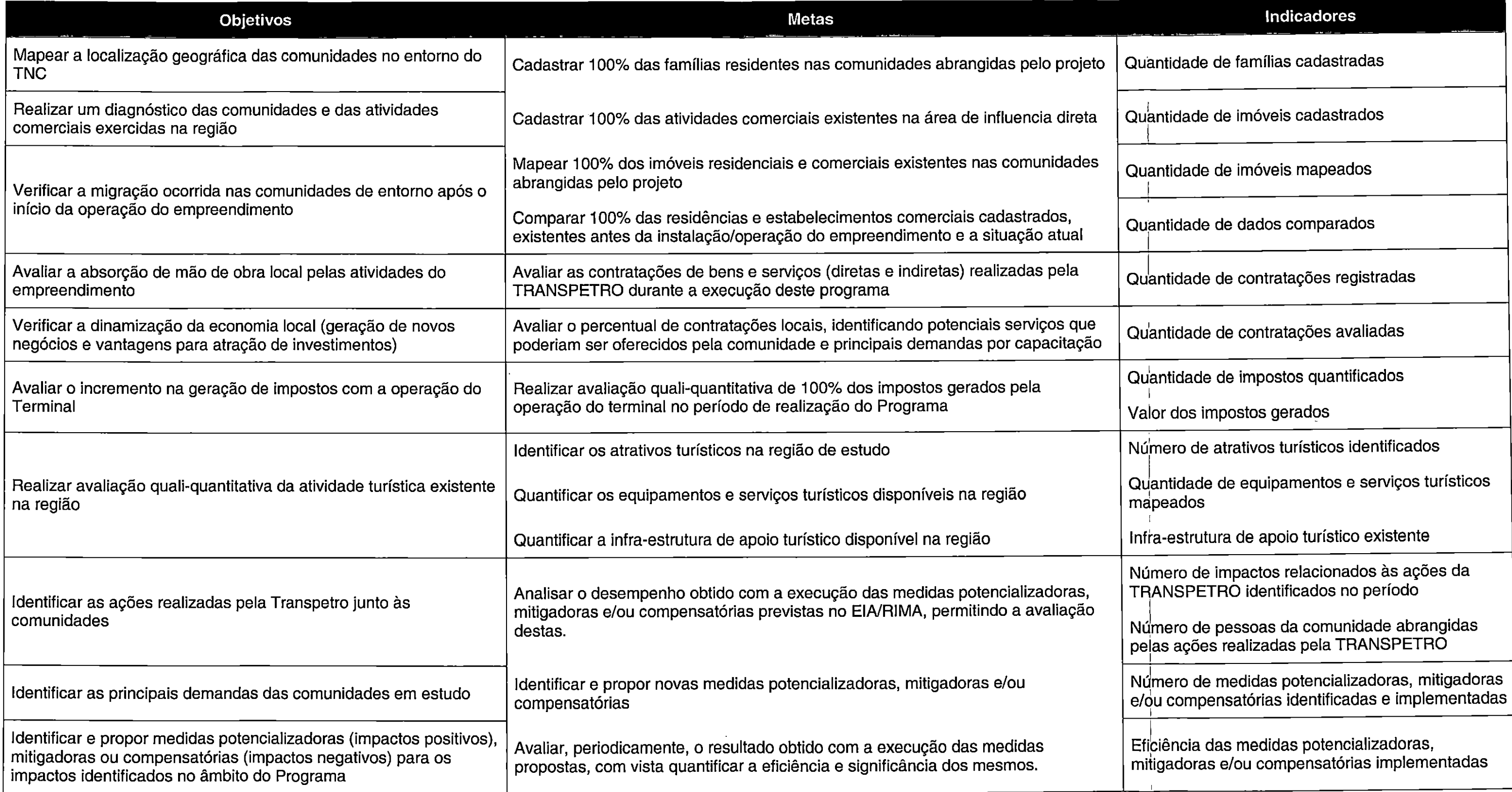

**A** CONTROL

Infra-estrutura de apoio turístico existente

úmero de impactos relacionados às ações da RANSPETRO identificados no período

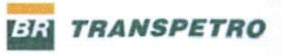

#### 4 PÚBLICO ALVO E STAKEHOLDER

O público alvo do Programa de Monitoramento Sócio Econômico dos impactos das atividades do TNC são as COMUNIDADES DE BARRA NOVA NORTE, BARRA NOVA SUL, CAMPO GRANDE, NATIVO E CAMELEIRA, localizadas no entorno do empreendimento, conforme apresenta a Figura 2.

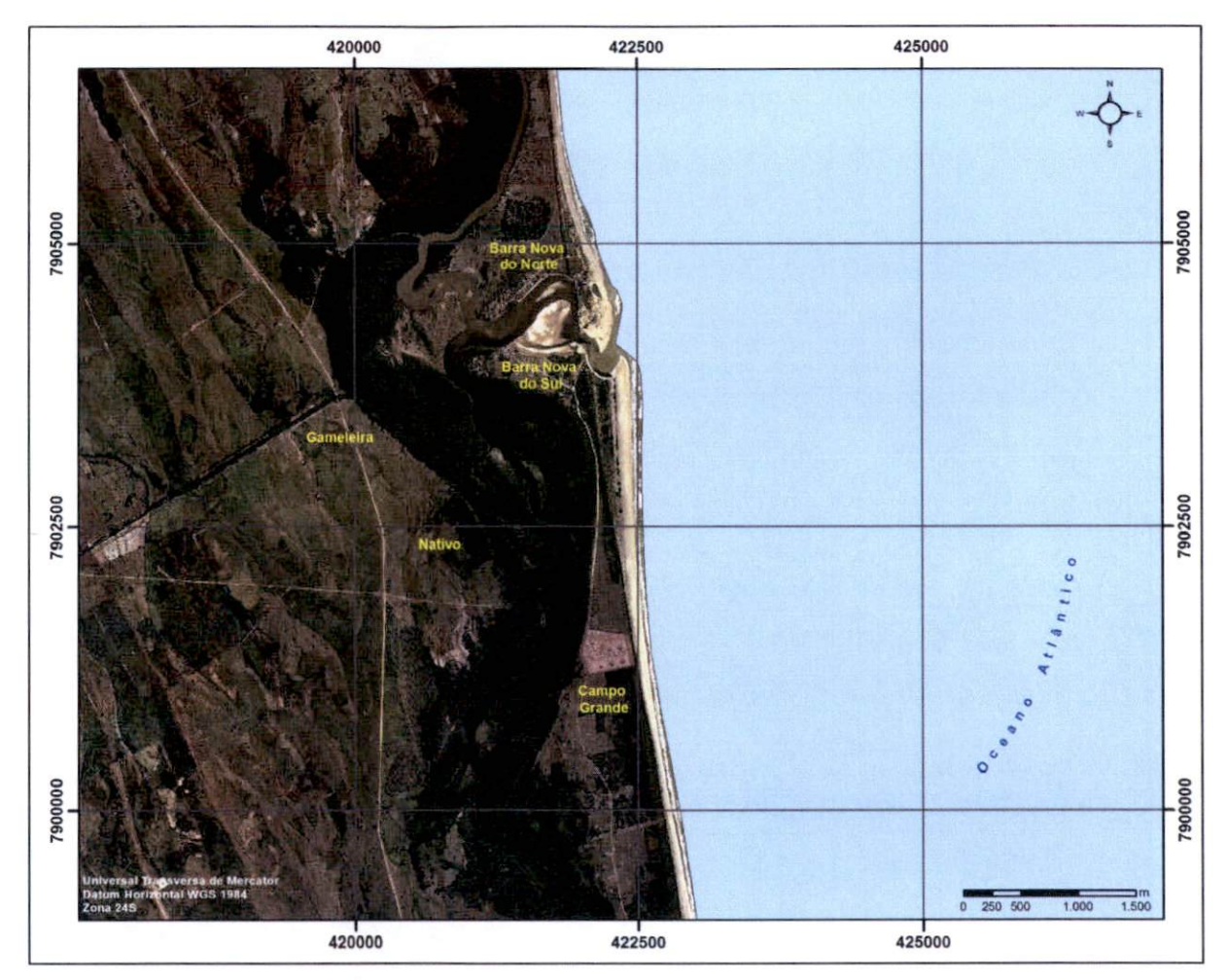

Figura 2: Localização das comunidades existentes na área de influência direta do TNC. Fonte: Ortofotomosaico - IEMA (2002/2008).

Além das referidas comunidades, os órgãos ambientais estaduais e federais (lEMA e IBAMA), bem como as instituições de ensino superior, são consideradas como atores interessados (stakeholders) deste programa.

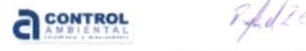

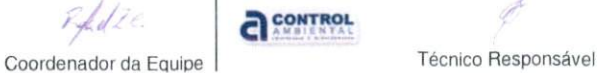

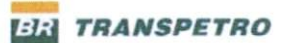

#### 5 METODOLOGIAS E AÇÕES

A seguir são descritas as metodologias a serem adotadas nas atividades dos projetos para o alcance dos objetivos estipulados.

# 5.1 MAPEAMENTO DA LOCALIZAÇÃO GEOGRÁFICA DAS COMUNIDADES NO ENTORNO DO TNC

O mapeamento das comunidades no entorno do TNC visa identificar a área geográfica de ocupação destas comunidades de forma a estabelecer os seus limites, servindo como informação base para o estabelecimento de um banco de dados georreferenciado para a região.

O mapeamento deverá ser feito com base no levantamento aerofotogramétrico (ortofotomosaico) disponibilizado pelo lEMA tendo como produto final mapas incluindo todas as comunidades e, em escala reduzida, apresentando as informações principais para cada comunidade separadamente.

O resultado final deste objetivo deverá ser apresentado em forma de mapas, em escala que permita identificar detalhadamente as comunidades, minimamente, em Formato A2 (420 mm x 594 mm). Deverá ser apresentado, ainda, um banco de dados georreferenciados, no qual os elementos cartográficos deverão apresentar informações detalhadas de sua criação/obtenção (metadados).

### 5.2 DIAGNOSTICO DAS COMUNIDADES E DAS ATIVIDADES COMERCIAIS EXERCIDAS NA REGIÃO

O diagnostico das comunidades e das atividades comerciais tem por objetivo estabeiecer a quantidade de imóveis residenciais e comercias existentes na região, bem como o tipo de atividade comercial desenvolvida.

Para tanto deverão ser realizados levantamentos de dados pretéritos junto a Prefeitura de São Mateus e associações de moradores e pescadores e, atualizados por meio de campanhas de campo e entrevistas junto aos moradores e proprietários dos estabelecimentos comerciais. Para os levantamentos em campo deverão ser utilizados questionários de forma a obter dados que subsidiem a avaliação da migração de moradores para a região, bem como a absorção de mão de obra iocal

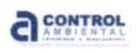

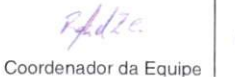

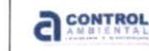

pelo empreendimento. Os estabelecimentos comerciais deverão ser cadastros de acordo com o tipo de atividade comercial realizada.

O diagnóstico inicial deverá ser realizado concomitantemente ao mapeamento dos imóveis residenciais e comerciais e os dados deverão ser organizados em um banco de dados georreferenciado a ser atualizado anualmente.

# 5.3 DINAMIZAÇÃO DA ECONOMIA LOCAL (GERAÇÃO DE NOVOS NEGÓCIOS E VANTAGENS PARA ATRAÇÃO DE INVESTIMENTOS)

As informações referentes à geração de novos negócios e atração de investimentos deverão ser obtidas nos levantamentos de campo junto às comunidades e a Transpetro, com vistas à identificação de demandas e contratações de serviços locais.

# 5.4 AVALIAR O INCREMENTO NA GERAÇÃO DE IMPOSTOS COM A OPERAÇÃO DO TERMINAL

As informações referentes a geração de impostos referentes a operação do Terminal Norte Capixaba deverão ser levantadas junto a Transpetro e a Prefeitura de São Mateus. Os dados deverão ser alimentados mensalmente em um banco de dados de forma indicar a contribuição deste empreendimento para a receita do município.

#### 5.5 AVALIAR A ATIVIDADETURÍSTICA EXISTENTES NA REGIÃO EM ESTUDO

A atividade turística na região do entorno do TNC deverá ser avaliada no que diz respeito a estrutura existente para turismo bem como aos atrativos existente tais como o Festival do Caranguejo promovido pela Associação dos Pescadores Artesanais e Assemelhados de Campo Grande e Barra Nova (Apesca). Deveão ser identificados as potencialidades bem como as principais deficiências da região no que diz respeito a atividade turística.

Deverão ser avaliadas e registradas nos relatórios as principais ações do governo municipal, Transpetro e comunidades locais no sentido de fomentar a atividade turística na região, identificando, sempre que possível, medidas potencializadores para estas ações.

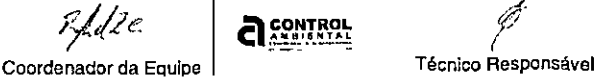

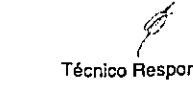

Relatório CAEP-071-2011

# 5.6 IDENTIFICAR AS AÇÕES REALIZADAS PELA TRANSPETRO JUNTO ÀS **COMUNIDADES**

Realizar o registro sistemático, por meio dos relatórios do Programa, de todas as ações realizadas pela Transpetro junto às comunidades, estabelecendo a abrangência destas ações nas referidas comunidades, bem como oportunidades de potencialização destas ações.

### 5.7 IDENTIFICAR AS PRINCIPAIS DEMANDAS DAS COMUNIDADES EM ESTUDO

Realizar o registro sistemático, por meio dos relatórios do Programa, das principais dificuldades e demandas identificadas junto às comunidades durante as ações do projeto, avaliando-as quanto a possíveis impactos gerados pelo empreendimento e identificando potenciais medidas mitigadoras ou compensatórias.

# 5.8 IDENTIFICAR E PROPOR MEDIDAS POTENCIALIZADORAS (IMPACTOS POSITIVOS), MITIGADORAS OU COMPENSATÓRIAS (IMPACTOS NEGATIVOS) PARA OS IMPACTOS IDENTIFICADOS NO ÂMBITO DO PROGRAMA

A proposição de medidas potencializadoras, mitigadoras ou compensatórias deverá ser realizada por meio de registro sistemático, nos relatórios do Programa, de forma a permitir ações futuras por parte da Transpetro e do poder público.

Deverão ser avaliadas possibilidades de parcerias, convênios ou outras formas de potencializar as ações realizadas na região, buscando a atração ou sinergia com ações ou programas da esfera estadual e federal.

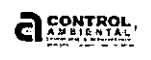

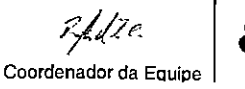

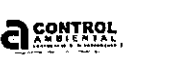

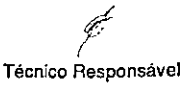

Relatório GAEP-071-2011

#### 6 PRODUTOS

 $\mathcal{I}$ 

As atividades do Programa de Monitoramento Socioeconômico serão acompanhadas por meio de Reiatórios Quaii-Quantitativos das ações reaiizadas junto às comunidades, tendo como principais produtos:

- Banco de dados georreferenciados em formato shapefile, contendo todas as informações obtidas no ievantamento de dados junto às comunidades. O banco de dados deverá ser disponibilizado em meio digitai junto aos reiatórios semestrais, devendo também ser disponibiiizado em formato acessívei às associações ou entidades representativas da comunidade (ex. formato MS Excei ou MS Access). As informações do banco de dados deverão ser atualizadas anualmente.
- Base de mapas com identificação dos principais acessos, iimites das comunidades, imóveis residenciais, estabeiecimentos comerciais, principais áreas de pesca e cata de caranguejos, dentre outras informações reievantes. Deverá ser elaborado um mapa geral em uma escala mais abrangente e outros 5 mapas específicos, em escala menor, detalhando cada comunidade separadamente. Os mapas deverão ser impressos em escala compatível com a representação dos recursos apresentados e disponibilizados nos relatórios semestrais sendo disponibiiizadas cópias impressas para as associações ou entidades representativas da comunidade.
- Relatórios Técnicos Semestrais (RTS); devem registrar a descrição geral das metodologias adotadas em campo e os resultados detalhados obtidos durante a campanha de levantamento de parâmetros populacionais e estoque pesqueiro, evidenciando as tendências a respeito do monitoramento de cada uma das espécies estudadas (crustáceos e ictiofauna).
- Relatório Técnico Anual (RTA): deve constar uma abordagem temporal ampla, com a compilação das ações realizadas de forma a apresentar informações conclusivas sobre os impactos identificados no período bem como as ações potenciaiizadoras, mitigadoras ou compensatórias adotadas.
- Relatório Final (RT): deve comparar os dados fornecidos no relatório anual e nos relatórios semestrais do último ano buscando apresentar as mudanças

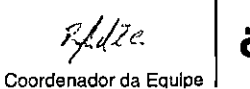

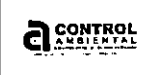

observadas nas comunidades e relacionando os impactos identificados no período do Projeto, bem como as ações potenclalizadoras, mitigadoras ou compensatórias adotadas. Também deverá ser incluída uma análise critica do Programa quanto ao cumprimento dos objetivos propostos, a necessidade de sua continuidade e oportunidades de melhoria.

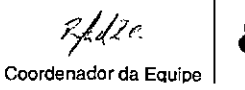

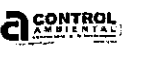

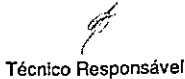

 $\bigcup_{i=1}^{n}$ 

 $\binom{2}{2}$ 

# <sup>7</sup> CRONOGRAMA físico

O presente programa será executado pela empresa responsável por um período de 04 (quatro) anos em atendimento à Condicionante 26 da LO 439/2010.

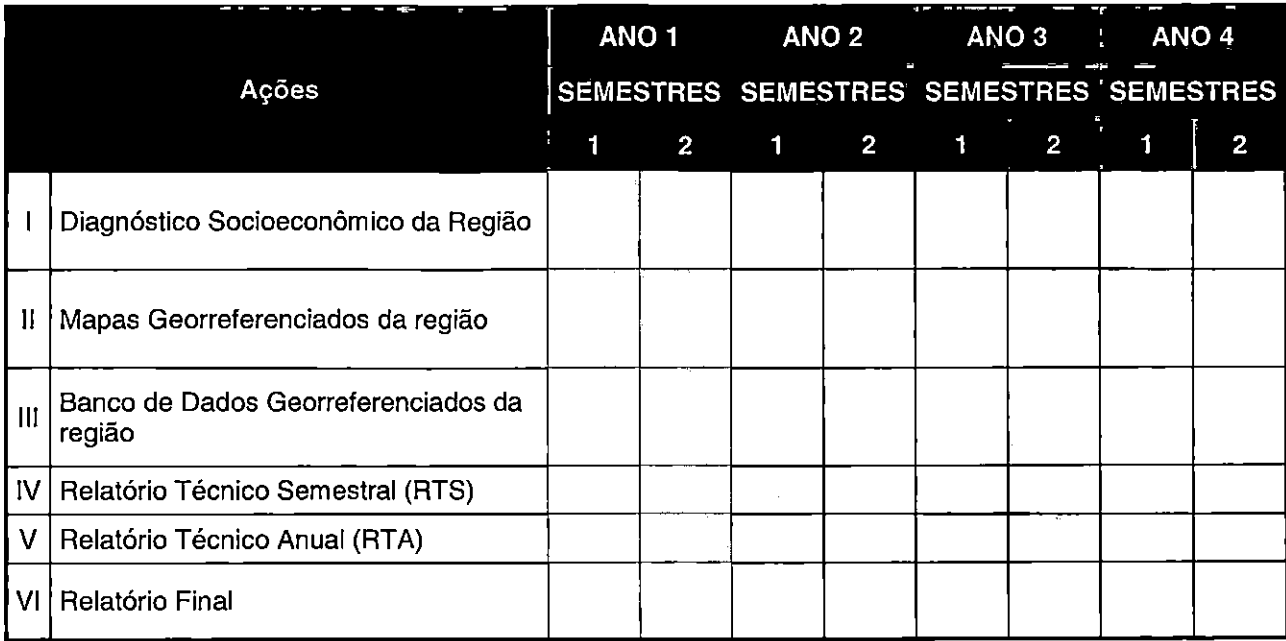

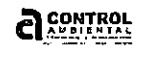

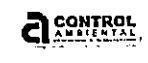

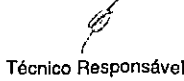

#### 8 INTERRELAÇÃO COM OUTROS PROGRAMAS

Este programa está inter-relacionado com os seguintes programas:

• PROGRAMA DE CARACTERIZAÇÃO E MONITORAMENTO FÍSICO-QUÍMICO E BIOLÓGICO DO SEDIMENTO MARINHO E ESTUARINO DA ÁREA DE INFLUÊNCIA DE TERMINAL NORTE CAPIXABA

Informar a população da área de Influência do TNC os resultados obtidos com o monitoramento do sedimento marinho e estuarino, evidenciando a influência do TNC na qualidade deste material.

• MONITORAMENTO QUALITATIVO DOS RECURSOS HÍDRICOS NA ÁREA DE INFLUÊNCIA DIRETA DO TERMINAL NORTE CAPIXABA

Informar a população da área de influência do TNC os resultados obtidos com o monitoramento dos recursos hídricos, evidenciando a influência do TNC na qualidade da água da região.

• PROGRAMA DE EDUCAÇÃO AMBIENTAL

Divulgar resultados obtidos com a execução do programa de monitoramento sócioeconômico e manter uma reiação mais próxima com as comunidades monitoradas.

PROGRAMA DE COMUNICAÇÃO SOCIAL

Divulgar resultados obtidos com a execução do programa de monitoramento sócioeconômico e manter uma relação mais próxima com as comunidades monitoradas.

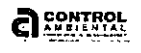

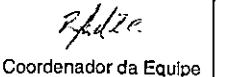

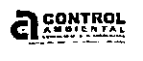

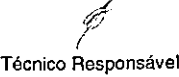

Relatório CAEP-071-2011  $\left(\begin{array}{c}\n\searrow \\
\searrow\n\end{array}\right)$ 

# 9 RESPONSÁVEL PELA IMPLEMENTAÇÃO

As responsabilidades de implementação do presente programa de monitoramento é a empresa TRANSPETRO, devendo contratar profissionais e/ou empresas qualificadas, especiaiizadas na área de meio ambiente para a execução dos serviços.

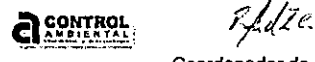

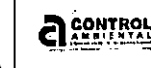

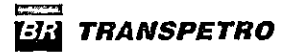

# 10 EQUIPE TÉCNICA

Nome: Fabrício Resende Fonseca

Profissão: Biólogo - MSc. Engenharia Ambiental

Registro Profissionai: CRBIo-38943/02

Organização a que pertence: Control Ambiental Engenharia e Planejamento Ltda.

Registro CTF - iBAMA: 599690

Responsávei: Coordenação Geral

Nome: Gelcílío Coutinho Barros Filho

Profissão: Oceanógrafo - MSc Engenharia Ambiental

Organização a que pertence: Control Ambiental Engenharia e Planejamento Ltda.

Registro CTF - IBAMA: 204802

Responsávei: Coordenador Técnico

Nome: Rodrigo de Souza Batista Pimenta Profissão: Geógrafo Registro Profissional: CREA-ES 013544/D Organização a que pertence: Control Ambiental Engenharia e Planejamento Ltda. Cadastro Técnico Federal - IBAMA: 5184997 CTEA-iEMA: 52311430 Responsável: Responsável Técnico

Nome: Gabriela de Almeida Bernardo Profissão: Oceanógrafa - Mestranda em Geologia e Geofísica Marinha Organização a que pertence: Control Ambiental Engenharia e Planejamento Ltda. Cadastro Técnico Federai - IBAMA: 4989449 CTEA - IEMA: 52217302 Responsável: Apoio Técnico

Nome: VIctor de Oliveira Borges Profissão: Tecnólogo em Saneamento Ambiental Registro Profissional: CREA-ES 14976/D Organização a que pertence: Control Ambiental Engenharia e Planejamento Ltda. Cadastro Técnico Federai - IBAMA: 1525189 CTEA-IEMA: 38610246 Responsável: Apoio Técnico

al control

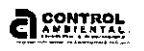

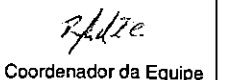

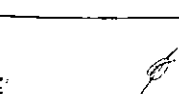

Técnico Responsável

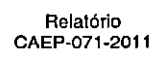

Página 1/1

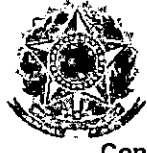

Anotação de Responsabilidade Técnica - ART Lei n° 6.496, de 7 de dezembro de 1977

**CREA-ES** 

ART de Obra ou Serviço 0820110023952

> Complementar à Corresponsável à

Conselho Regional de Engenharia, Arquitetura e Agronomia do ES

1. Responsável Técnico RODRIGO DE SOUZA BATISTA PIMENTA Título profissional: GEÓGRAFO

Empresa contratada: SERVIÇO AUTÔNOMO

RNP; 0800926234 Registro: ES-013544/D

Registro: 999999

2. Dados do Contrato Contratante: PETROBRAS TRANSPORTE S.A. • TRANSPETRO Rua: AV. NOSSA SENHORA DOS NAVEGANTES Complemento: SL 1415 Cidade: VITÓRIA Contrato: celebrado em Valor; R\$ 3.000,00 Tipo de contratante: Ação Institucional:

CPF/CNPJ: 02709449008303 N": 451 Bairro: ENSEADA DO SUÁ<br>UF: ES CE CEP: 29050335 Vinculado à ART;

3. Dados da Obra/Serviço Rua: AV. NOSSA SENHORA DOS NAVEGANTES Complemento: Cidade: VITÓRIA Data de início: 01/02/2011 Previsão de término: 01/03/2011 Finalidade: ' Proprietário; PETROBRAS TRANSPORTE S.A. - TRANSPETRO

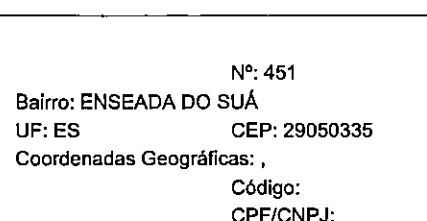

4. Atividade Técnica

ATIVIDADE(S) TÉCNICA(S): 13 - ASSISTÊNCIA TÉCNICA/ ASSESSORIA TÉCNICA/ CONSULTORIA TÉCNICA PARTICIPAÇÃO: NATUREZA: 100 • RESPONSABILIDADE TÉCNICA

NÍVEL: 104-EXECUÇÃO

NATUREZA DO(S) SERVIÇO(S): 1299 - OUTROS, 6206 - SERVIÇOS AFINS E CORRELATOS

TIPO DA OBRA/SERVIÇO:

100-NENHUM

PROJETO(S)/SERVIÇO(S): 18 - OUTROS PROJETOS/SERVIÇOS

Após a conclusão das atividades técnicas o profissional deverá proceder a baixa desta ART

5. Observações

ELABORAÇAO do programa de LEVANTAMEMTO de parâmetros populacionais E estoque pesqueiro das espécies OEcrustáceos E ICTIOPAUNA PRESENTESNOMANGUEZAL LOCALIZADO NA AREA DE INFLUÊNCIA DO TERMINAL NORTE CAPIXABA ¿ TNCE DO PROGRAMA DE MONITORAMENTO SOCIOECONÔMICO DOS IMPACTOS A AREA DE INFLUÊNCIA DIRETA DO TERMIN NORTE CA**gu blu**tarações

Cláusula Compromissóría: qualquer conflito ou litígio originado do presente contrato, bem como sua interpretação ou execução, será resolvido por arbitragem, de acordo com a Lei n® 9.307, de 23 de setenbro de 1996, por meio do Centro de Mediação e Arbitragem - CMA vinculado ao Crea-ES, nos

termos do respectivo regulamento de arbitragem que, expressamente, as partes declaram concordar. Contratante

Acessibilidade: <declara a aplicabilidade das regras de acessibilidade previstas nas normas técnicas da ABNT, na legislação específica e no Decreto n° 5.296, de 2 de dezembro de 2004, às atividades profissionais acima relacionadas.> . 9. Informações

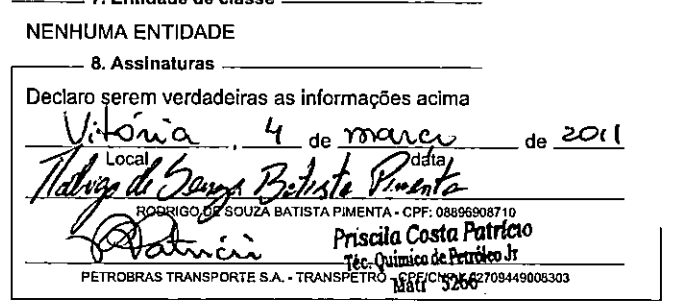

\* A ART é válida somente quando quitada, mediante apresentação do comprovante do pagamento ou conferência no sito do Crea. \* A autenticidade deste documento pede ser verificada no sito

www.creaes.org.br ou www.confea.org.br

\* A guarda da via assinada da ART será de responsabilidade do profissional e do contratante com o objetivo de documentar o vínculo contratual.

www.creaes.org.br creaes@creaes.org.br<br>tel: (27) 3134-0000 -

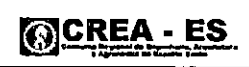

Valor Pago: Nosso Número: 900000000000908785

ValorARI: R\$ 33.00 Registrada em 02/03/2011 Data de pagamento:

 $\mathbb{Z}^2$ 

 $\bigcup$ 

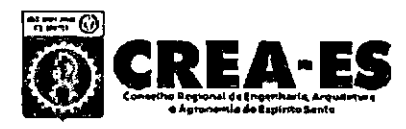

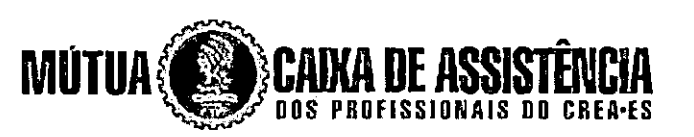

ART: 0820110023952

Linha Digitável: 10491.05297 96900.000009 00009.087859 3 49240000003300 Valor: R\$ 33,00

Acesso realizado utilizando o IP: 189.14.192.76

Clique aqui para Imprimir a ART

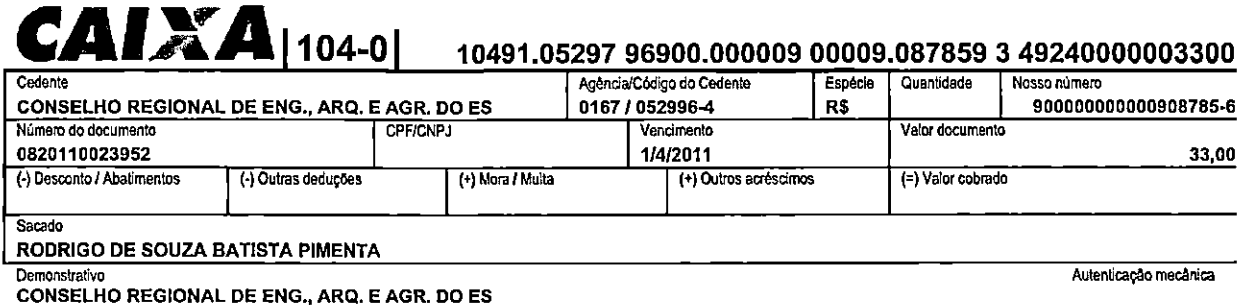

# $CAIX$  | 104-0 |  $\qquad \qquad$  10491.05297 96900.000009 00009.087859 3 49240000003300

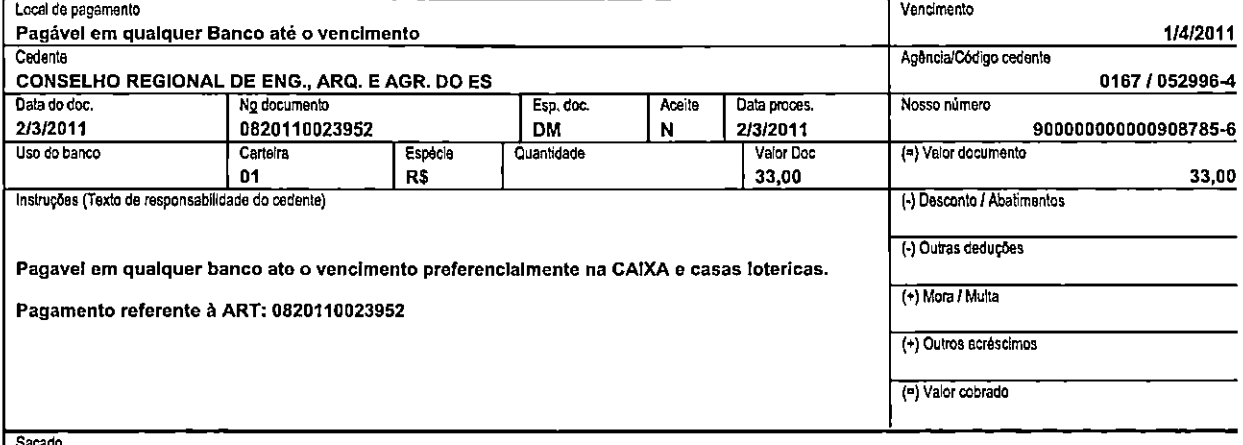

RODRIGO DE SOUZA BATISTA PIMENTA-ES-013544/D

Cód. balxa

Autenticação mecânica - Ficha de Compensação

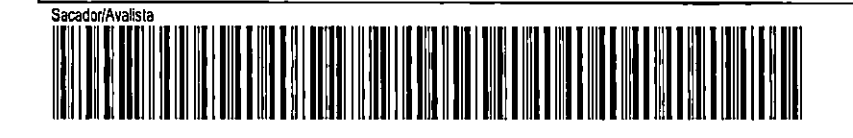

.\_\_\_\_\_\_\_\_<u>Corte na linha pontilhada</u>

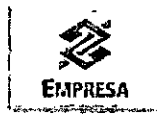

#### Pagamento de títulos com débito em conta corrente

02/03/2011 - BANCO DO BRASIL - 12:51:32 387703877 OUVIDORIA BB 0800 729 5678 COMPROVANTE DE PAGAMENTO DE TÍTULOS 0001

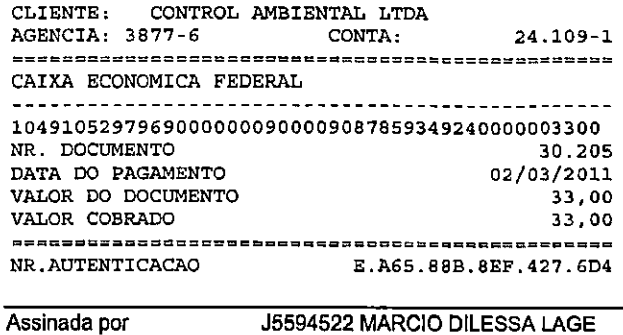

02/03/2011 12:51:36

Transação efetuada com sucesso.

 $\binom{1}{k}$ 

 $\langle \rangle$ 

Transação efetuada com sucesso por: J5594522 MÁRCIO DiLESSA LAGE.

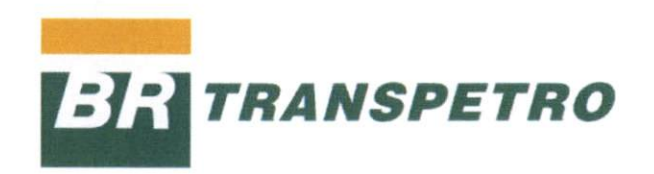

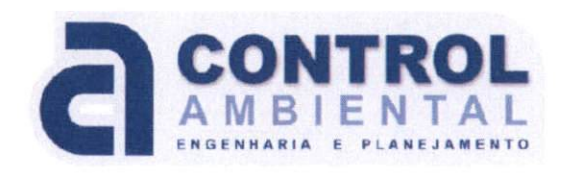